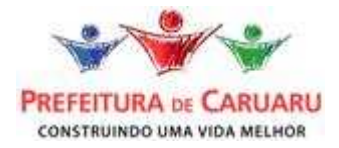

## **ERRATA DE EDITAL N.º 02**

No edital do Concurso Público para provimento de cargos de Professores dos Níveis Superior e Médio, no âmbito do Poder Executivo do Município de Caruaru:

- · a Coordenação Executiva comunica a prorrogação do prazo para inscrição de candidatos até às 22 horas do dia 20/12/2009.
- No ANEXO II QUADRO DE VAGAS, do edital, item 3. DESCRIÇÃO DOS CARGOS E REQUISITOS ESPECÍFICOS, subitem 3.1 ATRIBUIÇÕES GERAIS, onde se lê:
- □ "3. DESCRIÇÃO DOS CARGOS E REQUISITOS ESPECÍFICOS **3.1 ATRIBUICÕES GERAIS**

. . . . . . . . Cargo: Professor do 6.º ao 9.º Ano Descrição das atribuições gerais: ......... 3.2 REQUISITOS Cargo: todos os cargos de Professor do 6.º ao 9.º Ano REQUISITOS: - graduação em licenciatura plena, com habilitações específicas em área própria (disciplina relacionada aos últimos quatro anos do Ensino Fundamental).

Leia-se:

□ "3. DESCRICÃO DOS CARGOS E REQUISITOS ESPECÍFICOS 3.1 ATRIBUIÇÕES GERAIS

Cargo: Professor do 6.º ao 9.º Ano

Descrição das atribuições gerais: ......... **3.2 REQUISITOS** 

Cargo: todos os cargos de Professor do 6.º ao 9.º Ano (exceto Professor do 6.º ao 9.º Ano -Música): - graduação em licenciatura plena, com habilitações específicas em área própria (disciplina relacionada aos últimos quatro anos do Ensino Fundamental).

Cargo: Professor do 6.º ao 9.º Ano - Música: - graduação em licenciatura plena ou bacharelado, com habilitação específica em área própria (disciplina relacionada aos últimos quatro anos do Ensino Fundamental).

· Em virtude das modificações realizadas, o ANEXO IV - CALENDÁRIO, do edital passa a ter a seguinte redação:

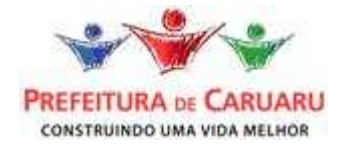

## **ANEXO IV CALENDÁRIO**

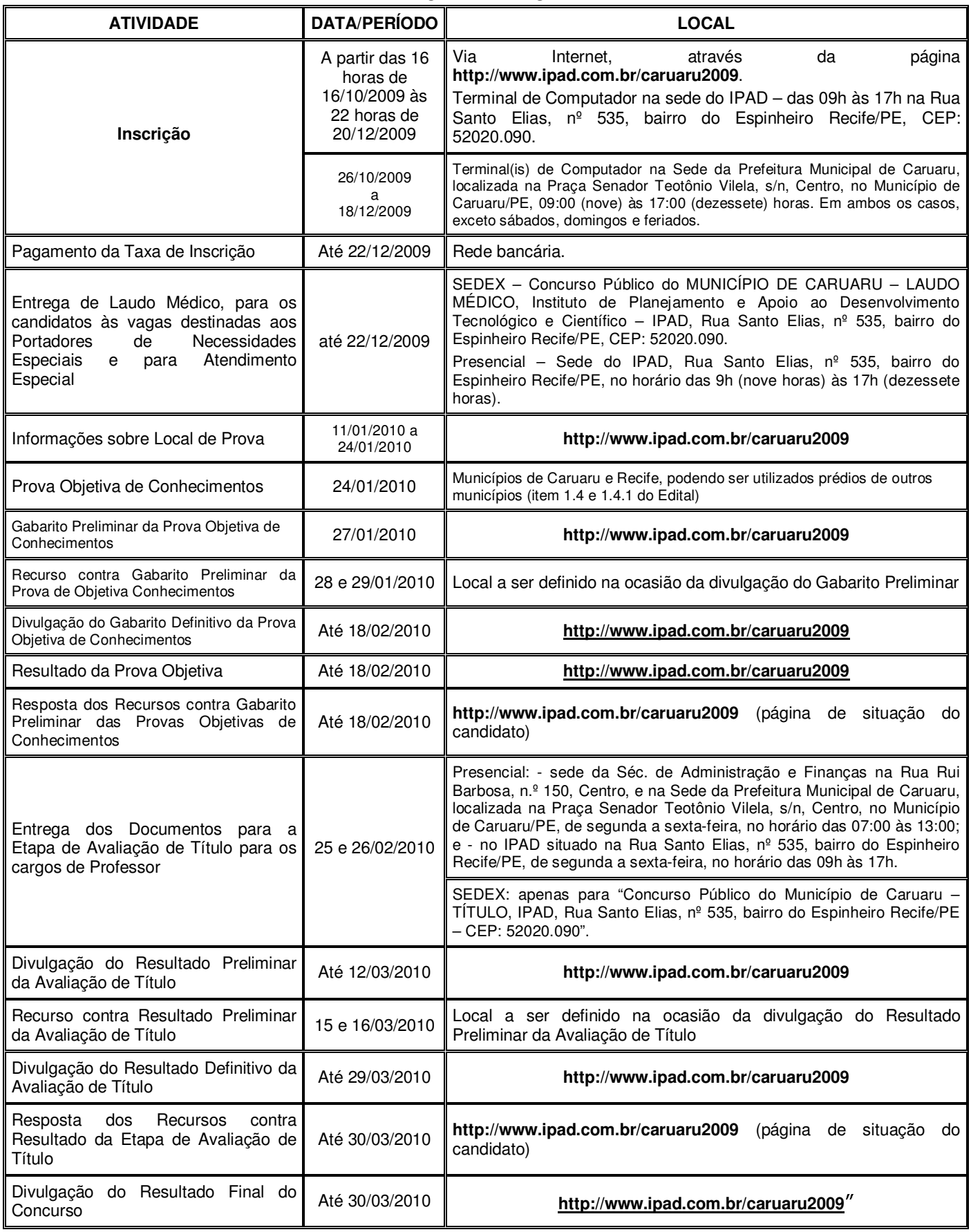

Caruaru, 13 de novembro de 2009. Coordenação Executiva